### **AutoCAD Download [April-2022]**

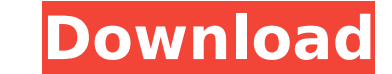

#### **AutoCAD Free 2022**

The initial release of AutoCAD For Windows 10 Crack required a host computer running Windows for Windows to fully utilize the software. The first version was available for \$900, and was installed and run from floppy disks. operating system, was available for \$2000 at that time. A number of third party software companies offered applications that expanded AutoCAD Free Download features and capabilities. AutoCAD Crack Keygen spread through the both engineering and architecture firms. The low cost of AutoCAD Cracked Accounts, combined with the rapid increase in personal computing, meant the software made the development of computer-based CAD programs practical fo market in 1985, with AutoCAD LT (Low-Cost Edition), designed for the Apple II. With limited graphical features, the first release was 2.5 times the price of Windows and Mac market competition. AutoCAD was first available f higher price than the Mac version. It also included 16-bit graphics support which allowed the user to create more detailed drawings. A few years later, this version of AutoCAD was renamed AutoCAD LT, and was also available introduced the ability to track components in a drawing. The user could also create multisegment polylines. The 1987 release was the first version of AutoCAD to include the ability to convert vector graphics to bitmap grap CAD packages such as Inventor, and create drawings using the created bitmaps. In 1988, AutoCAD introduced the ability to create networks and LISP scripts. The ability to import reference files was also introduced. In 1989, dimensional (2-D) tracking, which are required for precise measuring. The 1990 release was the first to include the ability to save drawings as PostScript. This allowed the user to use the same drawing files in other progr programming language. In 1992, AutoCAD released the AutoLISP 3.0 release, which included easier programming, a simpler user interface, and the ability to create

See also Comparison of CAD editors for ArcGIS Comparison of CAD editors for AutoCAD Comparison of computer-aided design editors List of CAD editors for mechanical design References External links Category:CAD software Cate Category:Technical drawing software Category:Computer-aided design softwareLONDON — Getting a call from a daughter who has gone missing or being told by a son or brother that he's been raped or beaten can be a traumatic ex either to the police or medical professionals, can be devastating. Now, London is making it easier for people to help those in need by working with law enforcement and local charities to coordinate a system for anonymous r conference on Tuesday that the city is teaming up with the Metropolitan Police Service, the local force that patrols central London, to establish a single point for reporting child sexual abuse online, in person and by pho anonymously. "There are people out there who are worried about what happens when they go to the police, what happens when they go to the doctors, what happens when they go to social services," Mr. Khan said. "The idea is t vulnerable, the most voiceless, the most defenseless are taken care of."1. Field of the Invention The present invention relates to a novel azo dye-containing organic or inorganic carrier that may be used in the electrophot other image forming apparatuses and systems. 2. Description of the Related Art Various apparatuses using the electrophotography and the image formation methods using the electrophotography are conventionally used. Particul apparatus using electrophotography as in laser printers, copiers, facsimiles and the like are used not only as the conventional apparatuses used only for outputting documents such as images, but also as apparatuses used fo forming apparatuses using a so-called tandem method (a so-called color image forming apparatus using four photosensitive members for Y, M, C, and B and each developer) are put ca3bfb1094

### **AutoCAD Crack +**

# **AutoCAD Full Product Key**

Download the Autocad 15 Crack. Now follow the below steps:- Downloads 1. First of all download and save the Autocad 16 Crack. 2. Extract and run the crack file. 3. Now click on the Blue button marked as "Activate". 4. In t the activation key and click on "Activate". 5. Now you will see a message that says "Autocad 16 Crack is successfully installed. You are ready to use Autocad 16 Crack. Please exit and relaunch the application". 6. Click "Y system. 8. Launch Autocad and do your regular work. References: The complete quide on How to Activate Autocad Crack is given above. However, if you are facing any problem, comment us below. We'll be more than happy to help authors and contributors to this site, indicated at the beginning of each post, are strictly volunteers. Sponsors and Guest Authors are strictly invited to send us articles, but bear the sole responsibility for the submitt has a nonprofit status. The Softpedia website and services, including the advertising network used, are funded by donations.Q: Why the space needed for PUT and POST is different? Could anyone please help to explain why the refer to my attachment for more details. A: POST is a method of a REST protocol, and PUT and DELETE are methods of HTTP. HTTP is the protocol between the server and the client. If you were to compare a POST to a PUT, then are you talking about? That's not what I meant." analogy used for translation. It has absolutely nothing to do with files, the protocol, or any other thing that is addressed by PUT and POST. It is only about the request se collection of regularly

### **What's New in the AutoCAD?**

Markup Assist gives you a visual representation of your information to help you find and update what you need as quickly as possible. With the Markup Import feature, you can send your designs to your favorite email provide means you don't need to re-do your drawing to incorporate changes. There are many ways to quickly incorporate feedback into your designs. Sending feedback through a printed form is usually the most time-consuming. If you d feedback through email and include attachments or printouts to show you what you want. With these methods, you may not get the information back in the same format you sent it. By using Markup Import and Markup Assist, you the parts. For example, if you are using CAD drawings, this can be especially helpful in cases where the information is printed on paper and you have to wait for your design to be turned into a drawing again. If you are do have the information incorporated into your drawings, quickly and automatically. Triggers can help you quickly incorporate feedback and keep you focused on your designs, rather than extraneous information. Triggers allow y completes, automatically perform a function. For example, you can set up a trigger to open a dialog box and set the content of the dialog box to a variable you created in a dialogue box. This makes it easier to review what they are added to a dialog box after its creation, and that way, it is easy to use. Other ways to add a task include keeping a record of issues in an email inbox and having a dialog box automatically open when you are chec and include the content of the dialog box in it. This way, you can review the information easily and quickly and find the most relevant part of your designs. Tasks you create can include "If #%" and "If # and #," where # i conditions with symbols, text, or numbers. If the number is a positive number, the action

# **System Requirements For AutoCAD:**

All Systems: Mac OS X 10.6.8 or later Minimum: Mac OS X 10.5.8, Intel Core 2 Duo Recommended: Mac OS X 10.5.10, Intel Core 2 Duo or better Windows Minimum: Windows 98 SE, Windows 2000, Windows XP Recommended: Windows 2000 Windows 98 SE Support: - Windows 95 is not supported for combat, although it can be used for many other features. -

#### Related links:

<https://materiaselezioni.com/wp-content/uploads/2022/07/leimgil.pdf> <https://pineandhicks.com/2022/07/24/autocad-24-zero-crack-product-key-full-updated-2022/> [http://www.defensores.legal/wp-content/uploads/2022/07/AutoCAD\\_Crack\\_\\_2022.pdf](http://www.defensores.legal/wp-content/uploads/2022/07/AutoCAD_Crack__2022.pdf) <https://tiftyboard.com/autocad-19-1-crack-pc-windows-latest-2022/> <http://montehogar.com/?p=43367> <https://hoperestoredministries.com/wp-content/uploads/2022/07/mailan.pdf> <https://autocracymachinery.com/autocad-20-0-crack-download-final-2022/> [https://www.yildizbots.com/wp-content/uploads/2022/07/AutoCAD\\_Crack\\_\\_With\\_License\\_Key.pdf](https://www.yildizbots.com/wp-content/uploads/2022/07/AutoCAD_Crack__With_License_Key.pdf) <https://dermazone.net/2022/07/24/autocad-crack-incl-product-key-for-pc-2/> <https://hhinst.com/advert/autocad-crack-free-for-pc-2022/> <https://tgmcn.com/autocad-2020-23-1-crack-with-registration-code-download-2022/> <https://homeimproveinc.com/autocad-2019-23-0-incl-product-key-for-windows/> <https://firstlineafricajobs.com/wp-content/uploads/2022/07/AutoCAD-32.pdf> <http://www.vclouds.com.au/?p=746869> <https://secondhandbikes.co.uk/advert/autocad-crack-download-latest/> <https://vipfitnessproducts.com/autocad-crack-product-key-full-mac-win-2022/> <https://towntexas.com/wp-content/uploads/2022/07/martsal.pdf> <https://silkfromvietnam.com/autocad-crack-download-16/> [http://masterarena-league.com/wp-content/uploads/2022/07/AutoCAD\\_\\_Crack\\_\\_X64.pdf](http://masterarena-league.com/wp-content/uploads/2022/07/AutoCAD__Crack__X64.pdf) <http://www.osremanescentes.com/acervo-teologico/autocad-crack-serial-key-free-for-windows/>